# Adobe Photoshop CC 2014 Activator Free

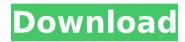

### **Adobe Photoshop CC 2014 Crack**

Features Edit Photo Reduce Noise The "reduce noise" function in Photoshop is one of the most frequently used tools for image cleanup. It reduces the sharpening in an image and makes colors appear more natural. This is a handy tool for people who want to make their images appear more natural. The "reduce noise" function in Photoshop is one of the most frequently used tools for image cleanup. It reduces the sharpening in an image and makes colors appear more natural. This is a handy tool for people who want to make their images appear more natural. Smoothing Paint Brush The "smoothing" paintbrush in Photoshop can smooth out jagged edges and make colors more even. If you're looking to remove blemishes from an image, use a black paintbrush with a low opacity (in the range of 10-30%) to clean up the face. The "smoothing" paintbrush in Photoshop can smooth out jagged edges and make colors more even. If you're looking to remove blemishes from an image, use a black paintbrush with a low opacity (in the range of 10-30%) to clean up the face. Curves The "curves" tool in Photoshop is great for toning, coloring, and otherwise altering the brightness and contrast of an image. The "curves" tool in Photoshop is great for toning, coloring, and otherwise altering the brightness and contrast of an image. Levels The "levels" tool in Photoshop is a wonderful tool for separating and altering objects in an image that are lighter or darker than others. The "levels" tool in Photoshop is a wonderful tool for separating and altering objects in an image that are lighter or darker than others.

Camera Raw Levels The Camera Raw "levels" tool also works well for enhancing your photos' brightness and contrast. When working with a RAW file that you've edited in the camera's RAW format, the "levels" tool will recreate any photo adjustments you made in the camera and apply them to the new file. This is a very powerful tool for digital photographers and can improve the quality of images that weren't well-prepared. The Camera Raw "levels" tool also works well for enhancing your photos' brightness and contrast. When working with a RAW file that you've edited in the camera's RAW format, the "levels" tool will recreate any photo adjustments you made in the camera and apply them to the new file.

This is a very powerful tool for digital

# Adobe Photoshop CC 2014 Crack+ With Keygen Download [2022-Latest]

Adobe Photoshop Elements Free/Apple/2020, Windows Create documents; resize, crop, rotate, adjust color; create pages for web, print, and digital media; edit photos and videos; create art, illustrations and designs; perform color correction, retouch, and compositing; create 3D models and animations; clean up images; create graphics, illustrations, and digital art; convert, edit, and create animations; create GIFs and edit videos. Approximate download size: 4.4 GB Adobe Photoshop Elements Mac Edition Free, Apple Create documents; resize, crop, rotate, adjust color; create pages for web, print, and digital media; edit photos and videos; create art, illustrations and designs; perform color correction, retouch, and compositing; create 3D models and animations; clean up images; create graphics, illustrations, and digital art; convert, edit, and create animations; create GIFs and edit videos. Approximate download size: 4.6 GB Adobe Photoshop Elements Linux Edition Free, Linux Create documents; resize, crop, rotate, adjust color; create pages for web, print, and digital media; edit photos and videos; create art, illustrations and designs; perform color correction, retouch, and compositing; create 3D models and animations; clean up images; create graphics, illustrations, and digital art; convert, edit, and create animations; create GIFs and edit videos. Approximate download size: 4.5 GB Adobe Photoshop Creative Cloud \$0/Month, Apple Use creative tools that let you turn your ideas into digital imagery and multimedia; discover new ways to color, photo and video capture, and produce professional-quality images and videos; create and enhance presentations; collaborate on projects; use advanced creative tools for fast prototyping and creating 3D models; stay up-todate with the latest versions of creative apps and features; use unique

content creation apps like Photoshop Mix for creating and editing images, Animator Pro for design and motion graphics, and the Adobe Stock app for accessing more than 2 million royalty-free images and videos; work with the portfolio feature to see your work across other apps in Adobe Creative Cloud; manage your libraries, subscriptions, and licenses; create slideshows 388ed7b0c7

#### **Adobe Photoshop CC 2014 With Registration Code**

[Atrial fibrillation and ventricular rate control with atrial selective stimulation1. Atrial fibrillation (AF) is a major source of cardiovascular morbidity and mortality. Pharmacological and non-pharmacological therapies of AF have failed to alleviate the clinical course of AF. Atrial fibrillation termination might be induced by electrical cardioversion. But, particularly in severely symptomatic patients with AF, such cardioversion at the time of AF induction can be complicated by the risk of thromboembolism. One interesting method to induce AF termination is to use selective and bi-atrial atrial pacing. Selective stimulation of the right and left atrial appendages (low energy stimulation) was performed in 74 patients with symptomatic paroxysmal AF. The following parameters were evaluated by the Holter-ECG: 1) frequency and duration of AF, 2) ventricular rate, 3) atrial conduction, 4) presence and duration of tachycardia. Selective stimulation failed to terminate AF in the majority of patients (73%). Ventricular rate did not influence the outcome of atrial stimulation. No difference was observed regarding the duration of the AF and tachycardia episodes (in % of the total recording time) at the beginning and the end of atrial stimulation. Atrial selective stimulation did not improve the atrial conduction in AF compared to conventional atrial pacing. Several patients with a successful AF termination converted to sinus rhythm immediately after the end of atrial stimulation. The left ventricular filling rate (MES-C signal) was significantly lower during the first minutes after successful atrial stimulation. The failure of atrial selective stimulation to induce AF termination in the majority of patients suggests that selective atrial stimulation might be useful for the emergency treatment of AF or may be performed as a chronic therapy in patients with symptomatic paroxysmal AF. However, the non-selective or unspecific stimulation atria might induce a more profound cardiac stunning, the immediate loss of atrial function and a risk of tachyarrhythmic conversion.Q: How to read the std::array inside std::tuple for each elements? I am using Visual studio 2017. I want to know is there a way to read the std::array inside std::tuple and write them into a specific field in a structure? I have 3 arrays inside of tuple structure (std::tuple,std::array

#### What's New in the?

Bugs Edit Brushes is a product that allows you to use various sets of bugs as a painting tool. The Bugs Edit Brushes are used to cover up blemishes on objects or create realistic fake eves on people. You can also use them to create a destructive image. Retouching Retouching tools have many different uses. You can use the Retouching tools to remove unwanted hairs, and remove other items from people's skin. These tools can also be used for make up or to remove wrinkles and other blemishes on people's faces. They can also be used for other products like skin care or beauty. You can learn more about How to use the brush No matter what type of subject you are trying to paint, your brush can do wonders for transforming your artwork into something completely different. The brushes are available in different shapes, and you can use different colors to create various effects. You can use the brush to create different types of details in your artwork. You can create different effects with the "Eraser Tool" by erasing parts of your image. Photoshop gives you the ability to change your Brush Preset How to use the pen tool/pen Photoshop brushes contain brushes that resemble the look of pens or other drawing tools. Photoshop has a variety of brushes for you to use. The different types of brushes that you can use are: Click to enlarge 1. Airbrush pen tool: This pen tool lets you create a drawing by drawing with the airbrush. This is used to paint realistic illustrations. It is not intended for creating clean lines. You use it to create textured drawings. You can use this pen tool for portraits or use it for realistic illustrations. 2. Brush line tool: This tool can be used to create a smooth and clean line. You can use it to create shapes, such as squares, circles or curves. You can use it to create different patterns that reflect different brush styles. 3. Brush: This brush lets you create a variety of effects. You can use it to create textures and more. This brush lets you create a gradient from light to dark. How to use the pen tool The pen tool gives you many different options for creating a different style in your artwork. The pen tool is used to create a variety of shapes, and you can use it to create curves. You can create a path or create a new layer to make a shape. You can use it to create a circle, a square, a

## **System Requirements For Adobe Photoshop CC 2014:**

Windows - 7 SP1 or later OS X - 10.5 or later Linux - 2.6 or later Minimum: OS: Windows XP Processor: Pentium III 800MHz Memory: 256MB RAM Graphics: GeForce2 Ultra Network: Broadband Internet connection Hard Drive: 15GB free Recommended: OS: Windows Vista Processor: Athlon X2 (or later) Memory: 512MB RAM Graphics: GeForce3 or later

#### Related links:

https://teenmemorywall.com/photoshop-2021-version-22-0-0-jb-keygen-exe-download-for-windows-2022/

https://learnpace.com/photoshop-2021-version-22-1-0-crack-activation-code-april-2022/

https://dealstoheal.com/?p=5418

https://kaushalmati.com/wp-content/uploads/2022/07/Adobe\_Photoshop\_

CC 2014 Serial Number Full Torrent Download For PC 2022.pdf

https://queery.org/photoshop-2022-version-23-1-keygen-only-with-license-key-2022-new/

https://balancingthecrazy.com/2022/07/05/adobe-

photoshop-2021-version-22-3-universal-keygen-3264bit/

http://harpdarblans.yolasite.com/resources/Adobe-

Photoshop-2021-Version-2211-X64-2022Latest.pdf

https://shopblacktampabay.org/2022/07/05/photoshop-2022-version-23-1

-full-version-free-win-mac-latest/

https://travelfamilynetwork.com/wp-

content/uploads/2022/07/ambemah.pdf

http://orbeeari.com/?p=34506

https://pouss-mooc.fr/2022/07/05/photoshop-2021-version-22-3-keygen-

only-download-for-windows-final-2022/

https://wakelet.com/wake/WvZASTLWMs-AEUvomgs\_z

https://kalapor.com/adobe-photoshop-2022-version-23-0-2-patch-full-

version-with-key-download-mac-win/

http://olypvon.yolasite.com/resources/Adobe-

<u>Photoshop-2021-Version-2210-Keygen-For-LifeTime-Free-PCWindows.pdf</u> https://merrvquant.com/wp-

content/uploads/2022/07/Adobe\_Photoshop\_2021\_Version\_2242.pdf

http://www.vidriositalia.cl/?p=37824

https://www.steppingstonesmalta.com/adobe-photoshop-cc-2014-free-

win-mac/

https://homedust.com/adobe-photoshop-2022-version-23-keygen-only-with-key-2022/

https://rednails.store/adobe-photoshop-cc-2015-2022/

https://sfinancialsolutions.com/photoshop-cc-2015-version-18-universal-

keygen-free-for-pc-april-2022/

https://thecryptobee.com/adobe-photoshop-

cc-2015-version-17-keygenerator-free-mac-win-april-2022/

http://ylobdi.yolasite.com/resources/Adobe-

Photoshop-2021-Version-2241-With-License-Key--X64.pdf

https://descargatelo.net/computershardware/adobe-

photoshop-2021-version-22-install-crack-for-pc-updated-2022/

https://darblo.com/adobe-photoshop-cc-2015-version-18-keygen-crack-setup-free-win-mac/

https://hostingshares.com/adobe-photoshop-cc-2018-keygen-crack-serial-key-registration-code-pc-windows-2022-new/

https://bistrot-francais.com/photoshop-cc-2014-crack-file-only-free-latest/https://susanpalmerwood.com/adobe-photoshop-cs6-hack-with-serial-key-pc-windows-final-2022/

http://nonskeso.yolasite.com/resources/Photoshop-

CC-2018-Version-19-Free-Registration-Code-PCWindows-Latest.pdf

https://theferosempire.com/?p=12750

https://oceantooceanbusiness.com/wp-content/uploads/2022/07/Adobe\_Photoshop\_2022\_Version\_2301\_keygen\_only\_\_Keygen\_Download\_3264bit.pdf